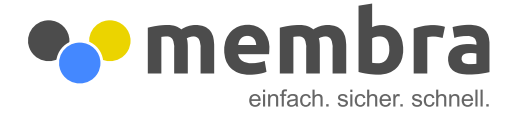

## **Automatische Pausenberechnung**

In Ihrem membra-Setup ist standardmäßig eine **automatische Pausenberechnung** hinterlegt.

Sollten Sie keine (oder eine andere) Regelung für die automatische Pausenberechnung wünschen, informieren Sie uns bitte. Gerne passen wir Berechnungen und Hinweise an Ihre individuellen Unternehmensrichtlinien an.

## **Regelung für automatische Pausenberechnung (Standard):**

- Bis zu 6:00 Arbeitsstunden kann am Stück (ohne Pause) gearbeitet werden
- Ab 6:00 Arbeitsstunden beginnt die Pausenuhr für 30 Min zu laufen (d.h. jemand, der nach 6:12 Arbeitsstunden aussticht, bekommt netto 6:00 Arbeitsstunden und 12 Min Pause angerechnet)
- Wird nach der ersten kompletten Pause (also bei Stand 6:30) nochmal 3 Stunden am Stück gearbeitet (also bis Stand brutto 9:30, netto 9:00), so startet die Pausenuhr erneut für weitere 15 Min
- Diese Regelung können wir nach Ihren Wünschen anpassen
	- ➔ **Falls ein User keine Pause erfasst oder in Summe auf zu wenige Pausenminuten kommt, erfolgt ein Hinweis im Eintrag, jedoch kein automatischer Abzug.**
	- ➔ **Optional kann zusätzlich eingerichtet werden, dass die Mindestpausen beim Übertrag in das Zeitkonto berücksichtigt und entsprechend abgezogen werden**

## **Optional: Automatischer Pausenabzug:**

Auf Wunsch können wir Ihnen einen **automatischen Pausenabzug** einrichten. In diesem Fall werden Einträge ohne erfasste Pausenzeiten um die als Regel hinterlegten Pausen ergänzt. Somit werden die Pausen systemseitig automatisch von den Brutto-Stunden abgezogen.

## **Beispiel:**

Summe: 11 Stunden **Pausen gesamt: 45 Min** 

User erfasst: membra ergänzt automatisch Pausen: Arbeitszeit: Start: 10:00 Uhr Pause 1: 16:00 – 16:30 Uhr (30 Min) brutto: 11:00 Stunden Ende: 21:00 Uhr Pause 2: 19:30 – 19:45 Uhr (15 Min) netto: 10:15 Stunden

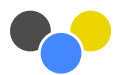